# A l'assaut de OCaml

#### Yoan Géran, Amélie Ledein & Louis Lemonnier nom (at) lsv (dot) fr

#### Une majorité des exercices de cette feuille ont été écrits par Simon Halfon pour l'année scolaire 2015/2016

Dans le précédent TP, nous avons vu comment se servir de la ligne de commande avec bash. Cela vous permet d'interagir directement avec le système d'exploitation en lui donnant des commandes. C'est par ce biais qu'il est possible de modifier l'arborescence de fichiers (créer des dossiers/fichiers par exemple). Vous devriez normalement être un minimum à l'aise avec les commandes suivantes : ls, cd, man, mkdir, ocamlc. Cependant, la ligne de commande n'est pas très pratique pour écrire des programmes, et notamment du code OCaml. Pour cela, en adoptant un des principes Unix[1](#page-0-0)

Make each program do one thing well. To do a new job, build afresh rather than complicate old programs by adding new "features".

nous allons préférer utiliser un éditeur de texte. Dans le TP précédent, nous vous avons fait découvrir deux éditeurs de texte à savoir Emacs et Vim. Peu importe l'éditeur que vous choisissez, l'objectif c'est que vous soyez rapide et efficace avec cet outil. De plus, vous pourrez le réutiliser pour éditer des fichiers dans différents langages comme Python, C, x86, L<sup>AT</sup>FX par exemple. Enfin, on a vu comment compiler un programme hello world en OCaml puis l'exécuter.

Maintenant que vous avez préparé votre environnement de travail, il va être temps de coder en OCaml. Cette feuille de TP regroupe un certain nombre d'exercices qui vont globalement dans l'ordre croissant de difficulté. L'objectif de ce TP va être de vous préparer à faire le mini-projet qui sera mis en ligne fin septembre. Le premier exercice vise principalement les personnes qui ont déjà fait du Caml-Light en vous expliquant les principales diérences entre Caml-Light et OCaml.

#### Bonnes pratiques :

Il est primordial en programmation d'avoir recours à de bonnes pratiques. Dites-vous qu'en général un programme est beaucoup plus souvent lu qu'il n'est modié. Ainsi, il faut qu'en le lisant, le code soit clair et compréhensible. Ce critère sera pris en compte dans l'évaluation de vos projets lors de ce cours. Voici quelques critères à prendre en compte :

- Documenter<sup>[2](#page-0-1)</sup> et commenter votre code ! (commenter  $\neq$  documenter)
- Il est fortement recommander de coder en anglais.
- Donner des noms explicites (et en général plutôt court) à vos variables. Les noms de variables et a fortiori de fonctions doivent être en minuscule, les mots séparés par des underscores (spécique à OCaml).
- Ne pas oublier d'indenter le code. L'éditeur que vous avez choisi devrait pouvoir le faire automatiquement pour vous.
- La compilation ne doit pas indiquer de warning.
- Utiliser un maximum les idiomes du langage (En OCaml, éviter les while par exemple).
- Découper votre code en module.

<span id="page-0-1"></span><span id="page-0-0"></span><sup>1</sup>[https://en.wikipedia.org/wiki/Unix\\_philosophy](https://en.wikipedia.org/wiki/Unix_philosophy) <sup>2</sup><http://caml.inria.fr/pub/docs/manual-OCaml/OCamldoc.html>

### 1 Librairies OCaml

listes, tableaux, programmation récursive, while, for

Certains d'entre vous ont peut-être appris en CPGE le langage "Caml-Light". Comme son nom l'indique, il s'agit d'une version allégée de OCaml. Malheureusement, ce langage vous donne quelques mauvaises habitudes :

- Les librairies List et Array y sont "ouvertes" par défaut.
- Les fonctions de la librairie Array sont renommées avec le préfixe "vect" et en utilisant une syntaxe qui n'existe pas en OCaml : par exemple make\_vect.

Dans OCaml, il n'y a pas de fonction hd. Par contre, il y a une librairie List qui contient une fonction hd. Pour l'utiliser dans votre code, vous pouvez :

- soit utiliser List.hd,
- soit ajouter la ligne open List au début de votre fichier, puis utiliser hd.

Une documentation des librairies OCaml (fonctions de la librairie et leur description) est disponible sur le site de INRIA. En pratique, tapez "OCaml Lib" dans un moteur de recherche (Lib = nom de la librairie). Vous serez amenés à utiliser les librairies suivantes : List, Array, Printf, Scanf, String, etc. Vous pouvez aussi consulter la librairie Pervasives qui contient les fonctions de bases de OCaml, et qui est ouverte par défaut. Sinon vous pouvez utiliser la commande ocp-index.

Question 0 : Ecrire une fonction qui transforme une liste en un tableau.<sup>[3](#page-1-0)</sup>

Question 1 : Si ce n'est pas déjà le cas, réécrivez-la sans boucle for ou while.

Question 2 : Ecrire une fonction qui transforme un tableau en liste.

Question 3 : Si ce n'est pas déjà le cas, réécrivez-la sans boucle for ou while.

Question 4 : Ecrire une fonction

make\_matrix: int  $\rightarrow$  int  $\rightarrow$  int array array

qui crée une matrice de taille donnée en entrée remplie de 0 (interdiction d'utiliser Array.make\_matrix). **Question 5 :** Créer une matrice de taille  $4 \times 4$  et mettre à jour la case  $(2, 1)$ . Afficher la matrice.

### 2 Soyez dynamique !

programmation récursive, while, fonctions récursives terminales

Question 6 : Programmer une fonction récursive fibo de type int -> int qui calcule le  $n^{\text{eme}}$  terme de la suite de Fibonacci. Avec la commande time, observer le temps qu'il faut pour calculer le 43ème terme.

Question 7: Programmer une nouvelle fonction fibo qui cette fois utilise une boucle while. Observer la différence de temps de calcul avec la commande time.

Question 8 : En utilisant une fonction récursive auxiliaire de type int -> int -> int -> int, implémenter fibo qui soit aussi rapide que celle programmée précédemment. Votre fonction récursive auxiliaire devrait être normalement une fonction récursive terminale. C'est-à-dire que la dernière instruction exécutée par la machine est l'appel récursif [\(https://en.wikipedia.org/wiki/Tail\\_call\)](https://en.wikipedia.org/wiki/Tail_call).

<span id="page-1-0"></span><sup>&</sup>lt;sup>3</sup>[||] construit un tableau vide de type  $\alpha$  array

### 3 Folding@home

#### list, fold

Question 9 : Réimplémenter quelques fonctions de la librairie standard du module List en utilisant seulement la fonction fold\_left. Vous n'avez pas le droit d'utiliser le match ni le let rec pour cet exercice.

## 4 Exceptions

Question 10 : Sans utiliser la librairie Array, écrire une fonction qui cherche si un élément est dans un tableau.

Question 11 : Réécrire votre fonction sans utiliser de récursion, ni de boucle while. La fonction ne doit pas pour autant parcourir inutilement le tableau (si vous ne voyez pas comment faire, regardez le titre de l'exercice).

Question 12 : Modifier la fonction précédente pour qu'elle renvoie l'indice de première occurrence de l'élément dans le tableau.

Question 13 : Implémenter une fonction de recherche dans un arbre dont les nœuds ne sont pas étiquetés et les feuilles sont étiquetées par des entiers.

Question 14 : Réécrire cette fonction en utilisant une exception.

Question 15 : En utilisant la fonction time suivante, comparer les temps d'exécution des deux fonctions sur les arbres binaires complets de grande profondeur dont toutes les feuilles sont étiquetées par 0. Qu'observez-vous ? Comment l'expliquez-vous ?

```
let time f x =let t = Unix.gettimeofday () in
  let res = f x in
 Printf.printf "Execution time: %fs\n" (Unix.gettimeofday () -. t ;
 res ;;
```
### 5 Polymorphisme

#### $arbres, types \, ala\'ebriaues, currufication$

Question 16 : Ecrire le type d'un arbre d'arité non fixée dont les nœuds sont étiquetés par une valeur de type polymorphe.

Question 17 : Ecrire une fonction qui réalise le parcours en profondeur d'un tel arbre en appliquant une fonction abstraite de type 'a -> unit où 'a est le type des valeurs aux nœuds.

Question 18 : Même chose avec un parcours en largeur (vous pouvez utiliser la librairie Queue).

Question 19 : Réécrire la fonction précédente sans utiliser la librairie Queue.

Question 20 : Ecrire deux fonctions :

f: 'a \* 'b -> 'b \* 'a g:  $b * 'a -> 'a * 'b$ 

telles que  $f \circ q$  et  $q \circ f$  soient l'identité. On dit que les types 'a \* 'b et 'b \* 'a sont isomorphes. Question 21 : Montrer que les types :

 $('a * 'b) -> 'c$  $b$   $\rightarrow$  ( $b$   $\rightarrow$   $\prime$  $c$ )

sont isomorphes, en écrivant les fonctions associées. C'est ce que l'on appelle la *curryfication*. Question 22 : Les types 'a et 'a \* 'a sont-ils isomorphes ? Question 23 : Et les types int et int \* int ?

### 6 Réalisation d'une calculatrice à l'ancienne

#### modularité, parsing

Dans cet exercice, nous abordons le problème du parsing : un compilateur reçoit en argument un chier, qui n'est autre qu'une grosse chaîne de caractère. La première étape est donc de retrouver la structure arborescente du programme à l'origine. Vous ne connaissez pas encore les outils théoriques utilisés pour faire du parsing, vous verrez cela au cours de Langages Formels au second semestre, cours portant notamment sur les automates que vous avez vu en prépa. On va donc travailler avec des expressions très simples, et faire du parsing "à la main". Vous allez réaliser un parseur d'expressions mathématiques écrites en notation polonaise inverse [\(https://fr.wikipedia.org/wiki/Notation\\_](https://fr.wikipedia.org/wiki/Notation_polonaise_inverse) [polonaise\\_inverse\)](https://fr.wikipedia.org/wiki/Notation_polonaise_inverse). Il faut prendre en compte les opérations entières +, -, \*, / ici.

Cet exercice est aussi l'occasion de parler de la compilation séparée. Pour un projet de taille importante, il est fondamental d'organiser son code. Il convient notamment de séparer le code en plusieurs fichier .ml. Cela présente plusieurs avantages :

- On peut ne recompiler qu'une partie du projet
- Un module peut être réutilisé
- Clarté du code

Il faut alors "lier" les fichiers. C'est la même chose que pour une librairie (type List) : on ajoute la ligne open Module en début de fichier (ou on écrit Module.f à chaque utilisation d'une fonction f du module). Pour compiler le tout, il suffit de mettre les fichiers .ml dans le bon ordre.

Question 24 : Récupérer les sources de la calculatrice (http://www.1sv.ens-cachan.fr/~ledein/ [calculator.tar.gz\)](http://www.lsv.ens-cachan.fr/~ledein/calculator.tar.gz) et utiliser la commande \$ ocamlc -o Calc graphics.cma parser.ml calculator.ml

interface.ml pour compiler le tout.

Imaginons que le fichier parser.ml ne soit pas de vous, et que vous soyez sûr de ne pas le modifier. Il est alors inutile de le recompiler à chaque fois. Vous pouvez le compiler une seule fois indépendément avec  $\text{\$ocamlc}$  -o parser.ml puis utiliser le fichier objet (.cmo) généré avec  $\text{\$ocamlc}$  -o Calc

graphics.cma parser.cmo calculator.ml interface.ml . C'est la même chose pour les librairies OCaml : dans ce cas vous ne disposez même pas du fichier .ml à recompiler, vous ne pouvez que lui fournir le fichier objet. Cette fois-ci cependant, l'extension est .cma pour indiquer au compilateur d'aller chercher le fichier dans les librairies standards et pas dans le dossier courant. Tous ces aspects "module" sont l'une des forces de OCaml (e.g. les signatures, les foncteurs, etc). Vous les verrez en détail dans le cours de programmation 2.

Vous vous dites sans doute que cela commence à être pénible de taper des lignes aussi longue pour compiler, et notre petit projet ne contient que trois fichiers ! Pour cette raison il existe un outil particulièrement pratique : le Makefile. Ce n'est pas l'objet de ce TP de comprendre en détail comment cela fonctionne. Pour l'instant, retenez simplement que pour compiler il vous suffit de taper \$ make , et cela crée (ou met à jour) l'exécutable du projet, que j'ai nommé Calc. Pour lancer la

calculette, tapez donc \$ ./Calc .

Question 25 : Faites-le, et jouez un peu avec la calculette. Vous allez vite vous rendre compte de ce qui n'est pas codé.

Les fichiers à compléter sont parser.ml et calculator.ml, mais il se pourrait que vous ayez besoin d'aller consulter interface.ml pour savoir comment doivent se comporter les fonctions parse et compute (notamment vis-à-vis des exceptions).

Question 26 : Ecrire le type arith qui vous permettra de représenter les expressions arithmétiques décrites ci-dessus.

Question 27 : Coder une fonction split : string -> char -> string list telle que split s c retourne une liste de string  $s_1, \ldots, s_n$  et telle que :

 $s_1c s_2c \ldots c s_n = s$ 

Question 28 : Ecrire la fonction parse, qui produit la représentation de type arith d'une expression arithmétique sous forme de chaîne de caractère, ou produit l'exception Parsing\_error si la chaîne reçue n'est pas correcte. Il suffit pour cela de créer une pile puis de parcourir la chaîne de gauche à droite, si l'on voit un nombre on l'empile, si l'on voit un opérateur, on dépile deux expressions de la pile et on empile l'expression obtenue en appliquant l'opérateur aux deux expressions dépilées. Question 29 : Ecrire la fonction (triviale) qui prend une expression arithmétique et calcule sa valeur entière. Notez que l'on aurait pu court-circuiter le type arith, il est très simple de modier la fonction parse pour qu'elle effectue ce calcul directement.

# 7 Mini Librairie Listes circulaires doublement chainées

références, types mutables, listes circulaires

Plutôt que d'inclure quelques rappels très incomplets sur les records, je vous invite à consulter l'un des très bons tutoriels que l'on peut trouver sur Internet (par exemple sur [https://realworldOCaml.](https://realworldOCaml.org) [org\)](https://realworldOCaml.org). En particulier, renseignez-vous sur les champs mutables. L'exemple le plus simple de type produit, auquel vous êtes habitué, est le type référence. Essayez cette ligne en OCaml :

let  $x = ref 0 in x$ ;

Le point d'exclamation "|x" qui permet d'accéder à la valeur contenue dans "x" est en fait un raccourci syntaxique pour "x.content".

En mémoire, une liste est stockée comme plusieurs *cellules* "éparpillées" dans la mémoire. Chaque cellule contient une valeur (un élément), et l'adresse mémoire de la cellule suivante.

# $\boxed{12}$   $\rightarrow$  99  $\rightarrow$  37  $\rightarrow$   $\times$

Lorsque OCaml manipule une liste, il ne connait en réalité que l'adresse de la première cellule. C'est pour cela qu'il est coûteux d'accéder au dernier élément : il faut "sauter" de cellule en cellule, chaque cellule dévoilant l'adresse de la suivante. De plus, connaissant l'adresse mémoire d'une cellule, il est impossible de retrouver l'adresse de la cellule précédente. Il est donc parfois pratique d'utiliser une structure de donnée plus complexe : les listes doublement chainées.

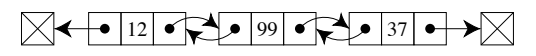

On va en fait utiliser une troisième structure : les listes doublement chainées circulaires.

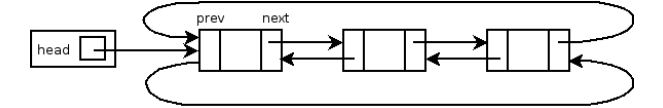

Question 30 : Définir les types polymorphes 'a cell pour les cellules et 'a circ\_list pour les listes. Pour pouvoir traiter le cas de la liste vide, il va falloir utiliser le type option. Question 31 : Dénir nil la liste vide, puis la liste singleton contenant l'entier 1. Question 32 : Définir les fonctions :

• hd: 'a circ\_list -> 'a

qui retourne le premier élément d'une liste.

• last: 'a circ list -> 'a

qui retourne le dernier élément d'une liste.

- nth: int -> 'a circ\_list -> 'a qui retourne le  $n^{\rm \hat{e}me}$  élément d'une liste.
- cell: 'a circ\_list -> 'a cell qui retourne la première cellule d'une liste.

```
• length: 'a circ list -> int
```
qui retourne la longueur de la liste. Vous aurez sans doute besoin de la primitive == de OCaml.

• list\_of\_circ\_list: 'a circ\_list -> 'a list

qui retourne la liste (du type list de OCaml) correspondant à une liste circulaire. Cela vous permettra d'acher vos listes de manière lisible, mais il est interdit de l'utiliser pour les fonctions suivantes (seulement pour afficher vos exemples).

• egal: 'a circ\_list -> 'a circ\_list -> bool

qui teste si deux listes circulaires représentent la même liste.

• circ\_perm: 'a circ\_list -> 'a circ\_list -> bool

qui teste si une liste circulaire est une permutation circulaire de l'autre.

• circ\_perm\_\_memory: 'a circ\_list -> 'a circ\_list -> bool

qui teste si une liste est physiquement une permutation circulaire de l'autre. C'est par exemple le cas pour les listes  $\ell_1$  et  $\ell_2$  si  $\ell_1$  pointe vers une cellule cell et  $\ell_2$  vers cell.next.

```
• copy: 'a circ_list -> 'a circ_list
```
qui copie une liste circulaire. Attention, la liste retournée doit être indépendante de la liste donnée en argument : modifier la première liste ne doit pas changer la seconde ! (pensez aux vecteurs).

```
• insert: 'a -> 'a circ_list -> 'a circ_list
```
qui insère un élément en tête de liste. Cette fois, pas de copie ! La liste retournée doit être la même. Par exemple, votre fonction doit vérifier ceci (si old list n'est pas vide) :

```
let new_list = insert 3 old_list in
let c = cell new_list in
c.next == cell old_list
```
doit renvoyer "true". Est-ce aussi le cas avec :

```
let new_list = insert 3 old_list in
let c = cell old_list in
c.prev == cell new_list
```
(ici "next" et "prev" sont deux champs du type 'a cell) ?

• La réciproque de la fonction list\_of\_circ\_list

circ\_list\_of\_list: 'a list -> 'a circ\_list

qui pourrait s'appeler create. Elle vous permettra de créer vos exemples.

• append: 'a circ\_list -> 'a circ\_list -> 'a circ\_list qui effectue la concaténation de deux listes. Ici aussi, la fonction doit être destructive, c'est-à-dire qu'elle altère ses arguments.

• filter: ('a -> bool) -> 'a circ\_list -> 'a circ\_list

qui sélectionne les éléments d'une liste qui vérifie le prédicat donné en argument. La liste en argument NE doit PAS être modiée.

• En déduire la fonction :

suppr elt: 'a  $\rightarrow$  'a circ list -> 'a circ list

qui supprime les occurrences d'un élément.

• map: ('a -> 'b) -> 'a circ\_list -> 'b circ\_list qui applique une fonction, prise en argument, à chaque élément de la liste.

### 8 Streaming

#### $lists \;infinis, \; call-by-value$

Question 33 : Á votre avis, quelle est la différence importante entre ces deux programmes

let foo = while true do  $()$  done;;

et

```
let bar () = while true do () done;;
```
?

Exécuter chacun des programmes séparément pour observer la diérence (dans le terminal, le raccourci (Ctrl-C) permet d'interrompre un processus).

Question 34 : En utilisant cette remarque, définir un type pour des *streams* qui sont des listes infinies.

Question 35 : Implémenter quelques fonctions sur les streams :

val gen  $1:$  'a list  $-$  > 'a stream

qui génère un stream où la liste l est répétée en boucle.

val circ  $n : int \rightarrow 'a$  stream

qui génère un stream où l'entier  $n$  est répété à l'infini.

val sub  $m$  l : int -> 'a stream -> 'a list

qui prend un stream  $l$  et qui retourne ses  $m$  premiers éléments.

# 9 Blooming

Dans cet exercice, on va implémenter une structure de données qui s'appelle *filtre de Bloom<sup>[4](#page-6-0)</sup>*. Cette structure de donnée permet de tester de façon très efficace l'appartenance d'un objet dans un ensemble. Cependant, ce test est un test probabiliste qui peut donner des faux-positifs, c'est-à-dire qu'il y a une probabilité pour qu'il réponde oui alors que l'objet n'y est pas. Par contre, s'il répond non, c'est sûr à tous les coups que l'objet n'est pas présent.

L'algorithme gère un tableau de bits en mémoire. Au départ, le tableau de bits est initialisé à 0. Quand on ajoute un élément à notre ensemble, l'algorithme va mettre  $k$  ( $k$  sera déterminé plus tard) bits du tableau à 1.

Quand on voudra tester si l'élément appartient à notre ensemble, il suffira de tester si  $k$  bits ont été mis à 1.

Pour déterminer quels bits sont mis à 1, on va utiliser une fonction de hashage. Une fonction de hashage prend en entrée un objet de type  $\alpha$  et retourne un int. La valeur retournée peut-être vue comme une empreinte de l'objet initial. évidemment, si cette fonction de hashage est implémentée comme suit :

$$
f(x) = 1
$$

alors tous les objets sont identiés de la même façon et la fonction de hashage est inutile. On préferera des fonctions compliquées qui garantissent deux entiers diérents pour deux objets très similaires. Par exemple en utilisant la fonction Hashtbl.hash de la librairie standard, vous pouvez observer les entiers générés pour les chaînes "a" et "aa" (ou "a" et "b").

Question 36 : A partir du nombre de mots estimés dans l'ensemble ainsi qu'une probabilité  $p$  de faux-positif, l'article wikipédia permet de calculer m, la taille du tableau de bits ainsi que k le nombre de fonctions de hashage.

$$
m = -\frac{n \times \log p}{(\log 2)^2}
$$

<span id="page-6-0"></span><sup>4</sup>[https://en.wikipedia.org/wiki/Bloom\\_filter](https://en.wikipedia.org/wiki/Bloom_filter)

$$
k = \frac{m}{n} \times \log 2
$$

Implémenter ces formules en OCaml (n'oubliez pas que m et k seront des entiers).

Pour représenter un tableau de bits, on ne va pas utiliser le type int array ce qui serait terriblement peu efficace. Par contre, on peut astucieusement utiliser un int OCaml pour représenter 31 bits (le type int d'OCaml est stocké sur 31 bits<sup>[5](#page-7-0)</sup>). 31 bits c'est un peu embêtant à manipuler, et donc je vous demander d'utiliser la librairie Int32.

Question 37 : Donner un type bloom pour la structure de donnée du filtre de Bloom. Ainsi que deux fonctions :

• val get : bloom -> int -> bool

qui retourne vrai si le  $n^{\text{eme}}$  bit a été mis à 1 et faux sinon.

• val set : bloom -> int -> unit

qui met à vrai le  $n^{\text{eme}}$  bit.

Question 38 : Implémenter maintenant les deux fonctions suivantes :

• val add : bloom -> 'a -> unit

qui ajoute un élément au filtre de bloom.

val check : bloom  $\rightarrow$  'a  $\rightarrow$  bool

qui teste si un mot appartient au filtre de bloom.

Question 39 : Télécharger le fichier dictionary.txt à l'adresse suivante : [http://www.lsv.](http://www.lsv.ens-cachan.fr/~ledein/dictionary.txt) [ens-cachan.fr/~ledein/dictionary.txt.](http://www.lsv.ens-cachan.fr/~ledein/dictionary.txt) Tester le filtre de Bloom avec ce fichier. Pour connaître le nombre de mots dans le fichier, vous pouvez utiliser la commande wc -1.

Question 40 : (Bonus) Comparer avec la commande time l'efficacité du filtre vis-à-vis d'un algorithme de recherche classique comme la recherche dichotomique, ou bien tout simplement avec la commande bash grep.

<span id="page-7-0"></span><sup>5</sup><http://stackoverflow.com/questions/3773985/why-is-an-int-in-OCaml-only-31-bits>